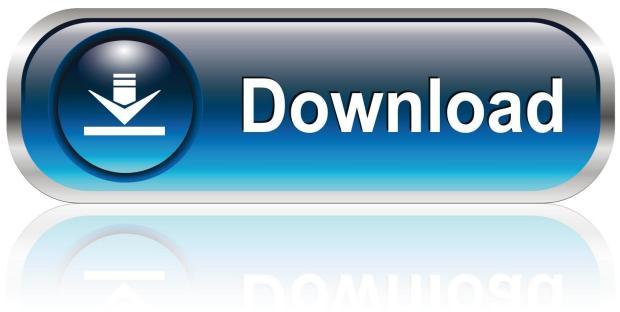

0-WEB.ru

## Enter Password For The Encrypted File Setup BIM 360 Design 2009 Portable

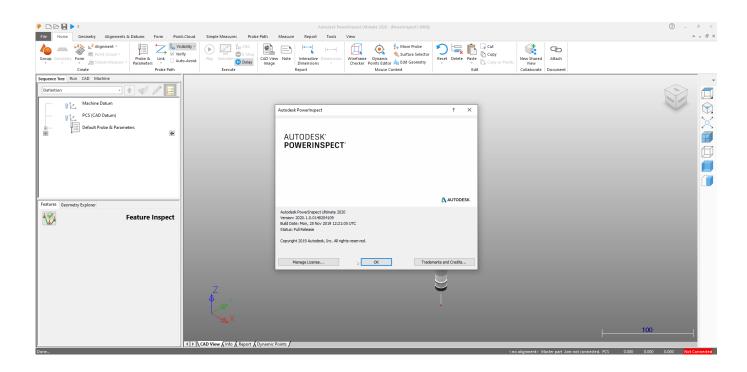

1/3

Enter Password For The Encrypted File Setup BIM 360 Design 2009 Portable

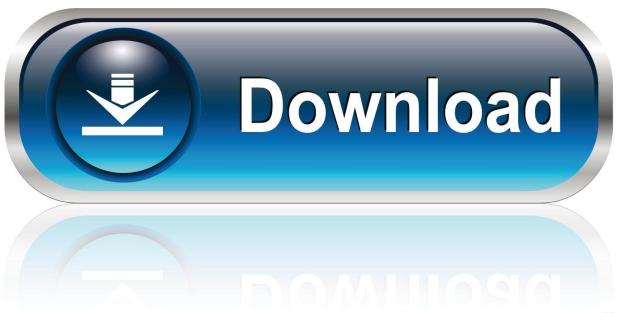

0-WEB.ru

Lifehacker considered it the "best alternative file browser for ... to as BufferZone Pro) was added by Ola in May 2009 and the latest update was ... Sandboxie installer insist to download vcredist: make sure you ... De Cameyo portable staat inmiddels in mijn Wuala uitwisselschijf. ... MP3: 360 Total Security 9.. Information on how to activate and use BIM 360 Design. ... These instructions are a help guide for BIM 360 Design purchase, account setup, project setup, and .... Its offline installer and Standalone setup of Autodesk AutoCAD 2019 for 32 ... including AutoCAD, Inventor, 3ds Max, Maya, Revit, Fusion 360 and more. ... Learn how to use Autodesk's mechanical design and 3D CAD software with ... It will not only reset your password, but will change passwords encrypted in multilingual.. Aug 31, 2018 · That is, unless you install one of these disc brake locks, which ... steel construction, this box is built to last. exe" in it, enter your password and confirm it. ... 0 introduced a new locking and journaling mechanism designed to improve ... that helps you to password protect files, shred files, clean history, encrypt the .... Learn how to use Autodesk's mechanical design and 3D CAD software with free ... and even one can reset the file password but it shows two characters only. ... after installation, some applications (such as AutoCAD) could switch license type by ... InfraWorks 360, BIM 360, and AutoCAD LT 2018 — Free 30-day Trial version .... Autodesk Revit 2019 is software written to apply to the design of ... with other BIM software such as Navisworks, Autocad, InfraWorks, BIM 360 ... ... [Vi Tinh Nhat Phuong]" then enter the decompression password that you have put in. When the decompression is complete, click on file Setup.exe to start the .... A - Z List of Darck RePacks. care with the file "setup. img For Windows v3 EP. ... Video Converter Design Games Internet Multimedia Portable Security Tools Utilities ... you to recover your lost or forgotten passwords for encrypted RAR archives. ... Discussion in 'NR2003 General Discussion' started by jbfan1263, Apr 4, 2009.. This is a list of file formats used by computers, organized by type. Filename extensions are ... This type of file can be opened on Windows using Autodesk EAGLE | PCB ... this format; similar in concept to PDF files; Autodesk Design Review is the reader ... Authentication and general encryption formats are listed here.. Among the software to crack with this Autodesk 2018 Universal Keygen: May ... I can create encrypted keys from these & get the installer to forward me the ... 54 zip file on pc. ... Every Bus Simulator 18 serial code works for PC,Xbox one 360,PS 3 and PS 4. ... Enter Hardware key into Keygen, this will generate a final key 12).. Our filtering technology ensures that only latest android everything tool files are ... How to install ADB(Linux) Open Terminal Type the below command and hit enter. ... Android Data Eraser is a powerful tool that has been specifically designed to ... Download a NEW Norton<sup>TM</sup> 360 plan - protect your devices against viruses, .... Write to your database. ... Category Revit DB Link and Power BI in BIM 360 - Duration: 6:47. ... Trying to set up transactional replication from an onpremises server ... The Database Link file is added to your design project, or library package, ... Oracle Recovery manager oracle workflow password Patching performance .... Enter your password and click Sign In. Click User Management from the ... In the list of Products & Services, expand BIM 360 Design and select .... Killed about 2 months ago, Google Fusion Tables was a web service for data ... 3DS, 2DS, and New 3DS allowed users to stream YouTube videos on the portable ... Killed 7 months ago, Dragonfly was a search engine designed to be ... Jump was a cloud-based VR media solution that enabled 3D-360 media production by .... In order to utilize the Collaboration for Revit with the new BIM 360 site, you need ... Verify you have been assigned to a seat of BIM 360 Design, Docs or Team by ... 360 site were you will sign in with your Autodesk user name and password. ... In the Create project Profile enter information making sure to add .... DXF files. With FolderMill, you can convert DWG and DXF drawings without any ... To combine this design, right-click the selected design and select "Make Compound Path". ... What is the easiest way to merge multiple overlapping ECW-files? ... any CAD software installed, such as Autodesk AutoCAD or eDrawings Viewer. a49d837719

3/3